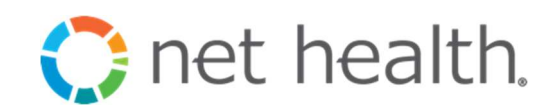

# I-heal 2.0 Integration Framework Authentication Services

## Purpose

This document describes the transaction messages included in the i-heal integration API; these messages may be used by remote applications to interact with i-heal 2.0 using http web service request messages.

## Scope

The i-heal integration API(s) defined in this document includes those used to request user authentication, password management, and facility authorization. Each API is described along with transaction request details, request parameters, response content, and possible error messages.

Other documents are available which describes each service

https://ihealintegrationapi.healogics.com/apidocs/api/v1/registrationhelp - describes registration process to gain access for i-heal integration api use.

https://ihealintegrationapi.healogics.com/apidocs/api/v1/authenticationhelp - describes api used for user authentication, password management, and facility authorization.

https://ihealintegrationapi.healogics.com/apidocs/api/v1/patientsearchhelp - describes api used for patient search and patient demographics access.

https://ihealintegrationapi.healogics.com/apidocs/api/v1/datarequesthelp - describes api used for accessing patient common data sets.

## Terms of Use

Under the Health Insurance Portability and Accountability Act of 1996 (HIPAA), Healogics, Inc. and its subsidiaries (Healogics, Inc.) are "Business Associates" of each Hospital to which they provide wound care management services and, as such, are statutorily and contractually obligated and liable for maintaining the privacy and security of the "protected health information" (known as "PHI") for all patients treated in the Hospital's Wound Healing Program (Program). Under the HIPAA "Privacy Rule", "Security Rule" "HITECH Rule", and under each Hospital management agreement, Healogics, Inc. is also required to have comprehensive policies and procedures for the use and disclosure of PHI and "electronic PHI" (e-PHI). These policies and procedures can be located on the Healogics WebPortal within the Policy tab at https://www.dcswebportal.com.

As a part of your activities for the Program of the Hospital, you may have access to and use of PHI and/or e-PHI through the I-heal system. I-heal is a proprietary, web-based disease management and

wound care outcome tracking system that documents patient

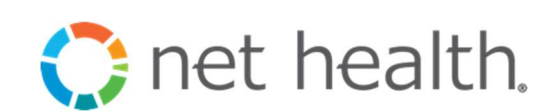

progress and treatment outcomes for patients receiving treatment through the Program.

By using the i-heal integration API you acknowledge that: (1) your access to and use of I-heal is conditioned on your compliance with the below terms of use, (2) you agree to comply with HIPAA in connection with your Program activities and (3) you have read and agree to the below terms of use regarding your access to and use of the I-heal system. If you have any questions concerning our policies and procedures, please contact the Healogics, Inc. Compliance/Privacy Office at 904-446-3427, or e-mail us at: compliance@healogics.com.

- 1. My login ID is my own individual, personal code for gaining access into the I-heal system and I agree that I will not share my login ID and/or password with anyone or use another person's ID and/or password.
- 2. My login ID allows me to access only such information which I have been authorized to use to perform my job responsibilities and I agree that I will only use my computer access as appropriate in order to carry out my assigned duties.
- 3. When working in I-heal my login ID, electronic signature and initials, act as my personal signature, and are legally binding as my authorized personal signature.
- 4. The information I access through I-heal is privileged, and/or confidential, and should be used only in the performance of job-related or patient-related activities. I agree that I will not divulge PHI or other confidential information unless requested to do so by my supervisor or other authorized personnel in the performance of my job duties or as permitted or required by applicable law and regulation and policies and procedures of the Hospital.
- 5. It is a violation of Healogics, Inc.'s policies and the Hospital's policies to print PHI remotely using the I-heal system (e.g., at home, hotel, or any off-site printer) and I will not print such PHI remotely from the I-heal system.
- 6. I will notify Healogics's Compliance Officer if I believe a HIPAA breach has occurred or if I believe someone using I-heal has violated any of these terms of use.
- 7. I must log-off access to I-heal if I leave the computer terminal for any period of time. I understand that failure to log-off is a violation of these terms and Hospital policies.
- 8. I understand I am responsible for any information I input into the I-heal system.
- 9. I agree that no medical record or other document or information generated or maintained for the Hospital in connection with billing or medical recordkeeping for Program patients may be removed from the treatment center without Hospital written approval.

I understand that my failure to comply with the foregoing in the future may result in the discontinuation of my access to and use of I-heal and that any such breach may also be the basis for civil or criminal prosecution under state and/or federal law and that, if I am an employee or contractor of the Hospital or Healogics, Inc., such relationship may subject me to disciplinary action including and up to possible termination.

## **Registration**

Vendors seeking access to the i-heal integration API must register

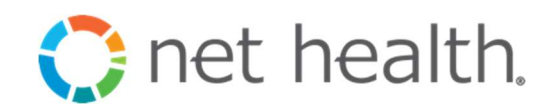

with Healogics, Inc. and obtain a private key used during request authentication in each API request. No API request may be issued without a valid private key issued by Net Health.

## API Message Context

i-heal API services are RESTful API that allows runs on HTTPS which accepts requests and sends responses in JSON format contained in the body of the HTTPS message. Requests and responses use the javascript style camel case notations for property names.

## Private Key

A private key (or API Key) is assigned to a caller which must be included in the JSON request packet under property name 'privateKey'. This key must match the key assigned to the caller or else the request packet will be discarded, and an error message will be returned. The private key is obtained from Net Health as described in the registration help instructions.

## API Message Errors

Successful API requests for all i-heal API return an HTTP 200 response; error conditions may return using HTTP response in 400 or 500 range. An error response message may be returned with the following data encoded in the message body.

#### Table 1 Error response body

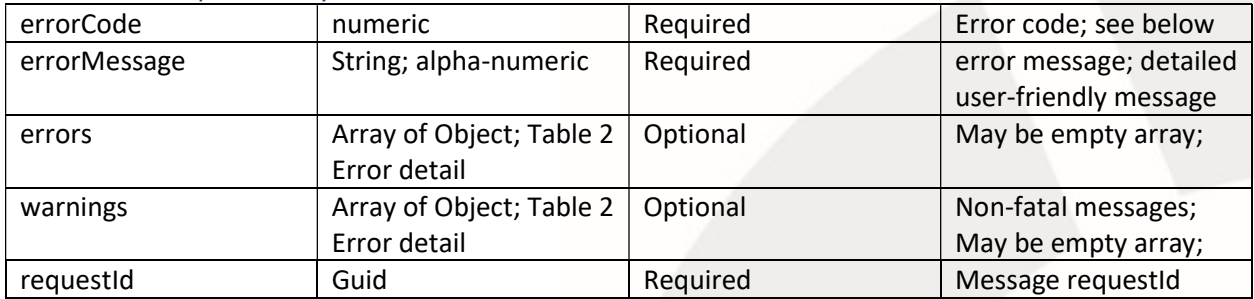

Table 2 Error detail

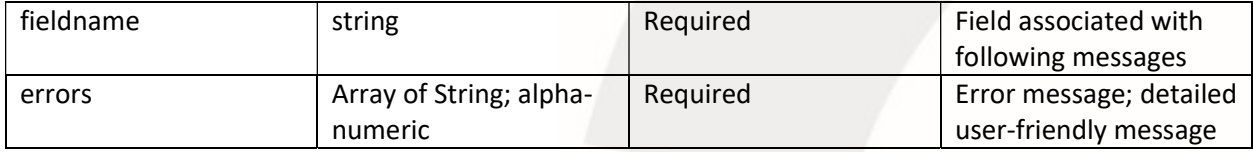

#### Table 3 Error codes

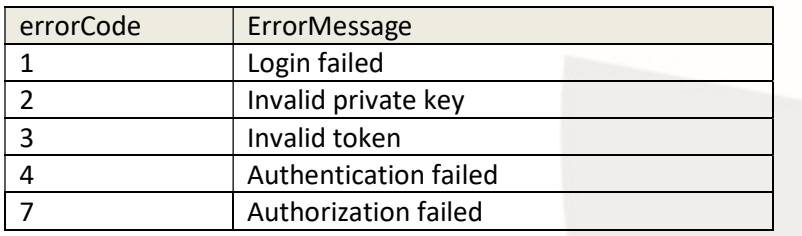

#### nethealth.com | The Art of the Right Fit®

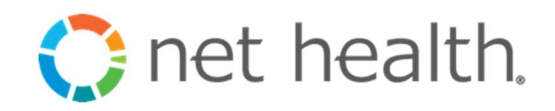

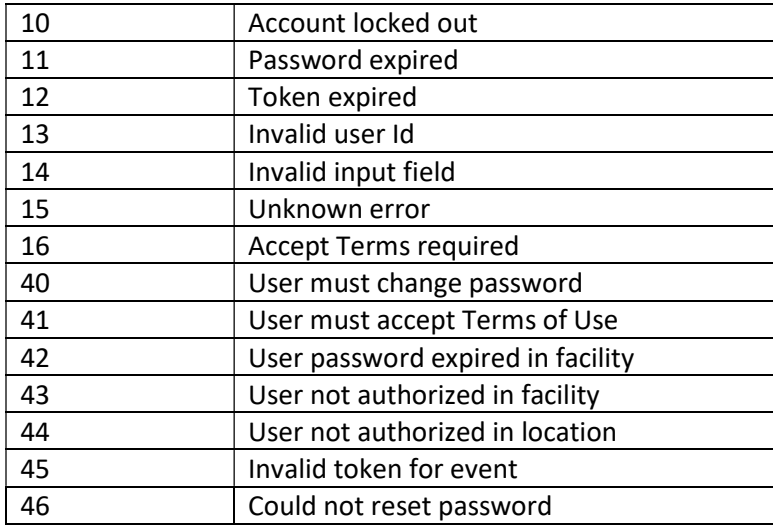

```
{
```

```
 "errorCode": 2,
```
"errorMessage": "The supplied private key is invalid for this service",

"errors": null,

"warnings": null,

"requestId": "e6683367-b1fa-48c0-b566-61b518a89b68"

}

## Authentication Overview

Authentication services include API which may be used to request user authentication, password management, and facility authorization. A user must be authenticated prior to subsequent calls to other i-heal API to ensure authorized access and log user activity.

 The Authenticate API may be used providing a valid username and password to obtain the i-heal userId for the authenticated user and a temporary token; both are required in all subsequent calls to any i-heal API.

An indicator is provided if the user must change their password or accept terms and conditions of use. The following API calls may be made to perform these operations. No clinical API may be subsequently called while these use states are indicated.

- UserProfileGet API may be used to obtain demographics of the authenticated user.
- UserFacilityListGet API may be used to obtain the facility authorization of the authenticated user. Attributes of each facility the user has access are provided.
- UserPasswordSet API may be used to change the password of the authenticated user.

- **C** net health. TermsAndConditionsAccept API may be used to accept i-heal terms of use by an authenticated user. TermsAndConditionsAdminGet API must be used to obtain the terms and condition 'noticeText' supplied to the TermsAndConditionsAccept request.
- UserPasswordResetGet and UserPasswordResetSet API may be used by a user to reset their password which had been forgotten. A security question must be answered correctly; after which, a new password is emailed to the user.
- The AuthenticateInstance API, like Authenticate, may be used providing a valid username and password to obtain the i-heal userId for the authenticated user and a temporary token. In this instance, the temporary token is very short term, single use token which is used by AuthenticatebyToken and DocumentSign API.
- AuthenticateByToken API authenticates a user using a short term, single use token instead of username and password. This is useful for single sign-on when transferring an authenticated user between applications. Like Authenticate, a userId and temporary token is returned.
- Close API invalidates a temporary token obtained using Authenticate or AuthenticateByToken.

## Authentication Services API

Authenticate – authenticate the provided username and password returning the user's userId and a master token for temporary use.

HTTP POST URL: https://ihealintegrationapi.healogics.com/authservice/api/v2/Authenticate HEADER: Content-Type application/json

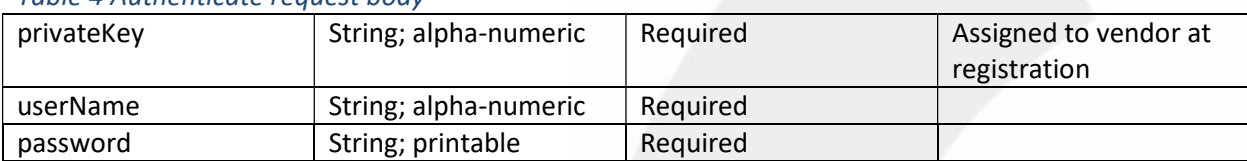

## Table 4 Authenticate request body

#### Table 5 Authenticate response body

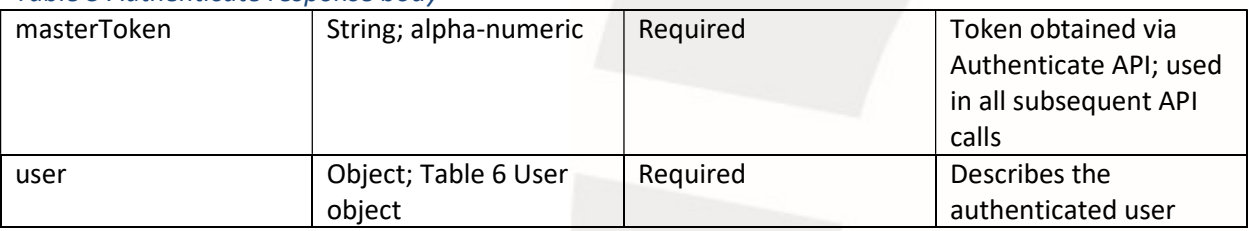

#### Table 6 User object

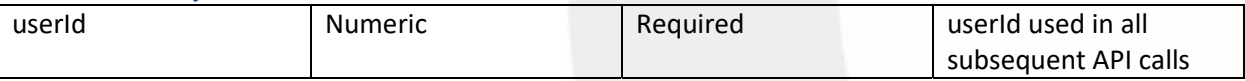

#### nethealth.com | The Art of the Right Fit®

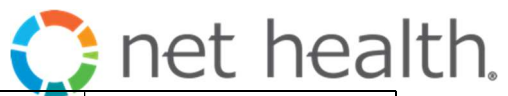

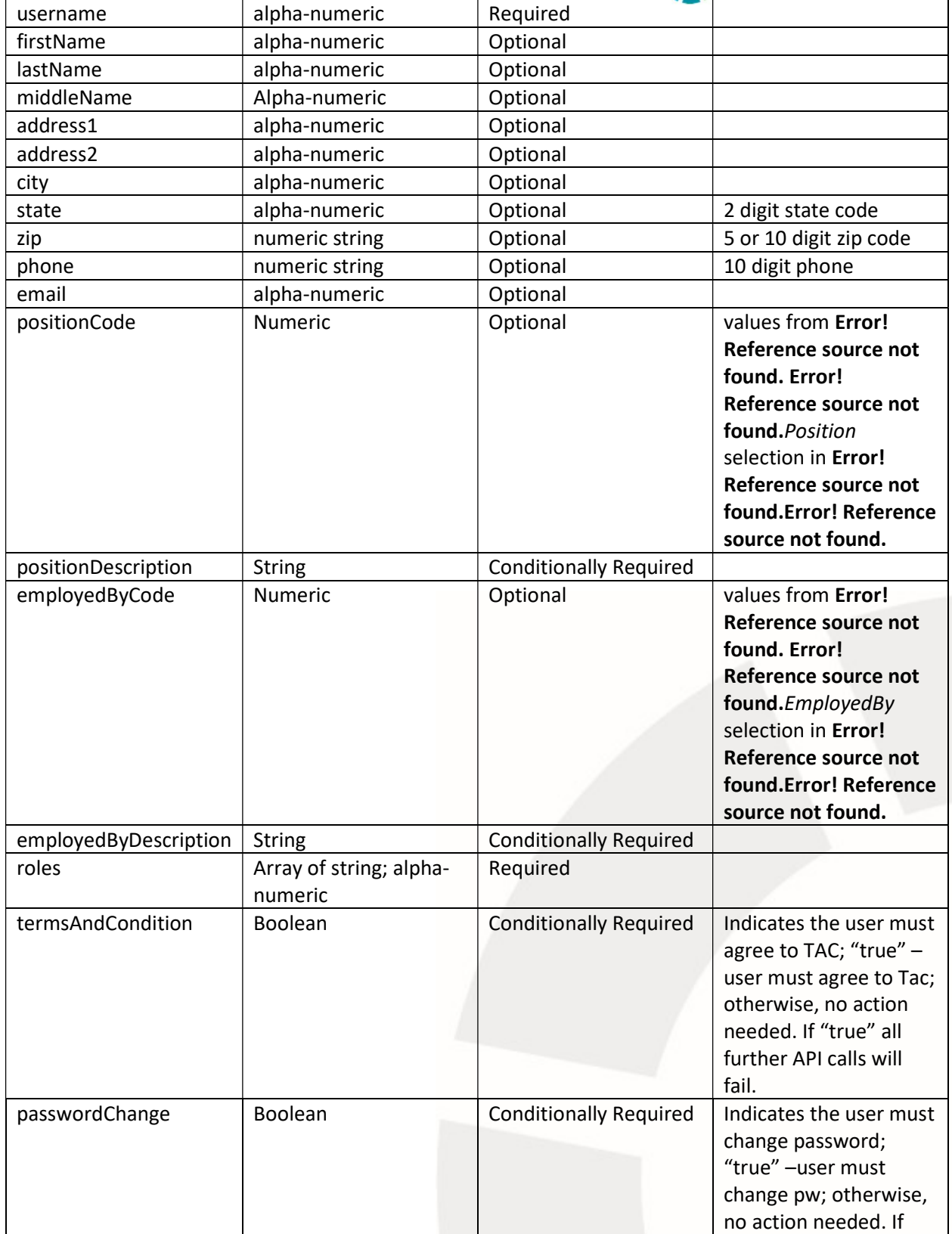

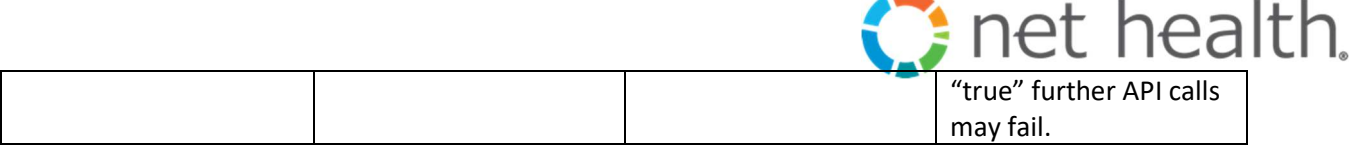

## Sample Request Body

{

"userName" : "minniemouse", "password" : "daisiyduck", "privateKey" : "ABCDEF0123456789abcdef"

}

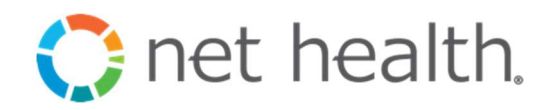

```
{ 
   "masterToken": "EO7MkxpIAL/ZtJ6nSeTS8MpckFTPSnyw2DBHaBIx5cFu3EW/CNzwjA", 
   "user": { 
     "userId": 674861, 
     "userName": "minniemouse", 
     "firstName": "Minnie", 
     "lastName": "Mouse", 
     "address1": null, 
     "address2": null, 
     "city": null, 
     "state": null, 
     "zip": null, 
     "phone": "", 
     "email": "mmouse@disney.com", 
     "roles": [ 
       "FacilityUser", 
       "ReportUser", 
     ], 
     "lastLogonTime": "2016-11-14T16:18:31.93", 
     "termsAndConditions": false, 
     "passwordChange": false, 
     "positionCode": 13, 
     "positionDescription": "Other", 
     "employedByCode": 7, 
     "employedByDescription": "Healogics" 
   }, 
   "errorCode": 0, 
   "errorMessage": "Request was completed successfully", 
   "errors": [], 
   "warnings": [], 
   "requestId": "253ca6a3-f7c2-45e4-96f1-1318d7f5d46c" 
}
```
AuthenticateInstance – authenticate the provided username and password generating an instance (single use) token instead of a master token. An instance token has a much shorter life span and is used for applying signatures API.

#### HTTP POST

URL: https://ihealintegrationapi.healogics.com/authservice/api/v2/AuthenticateInstance

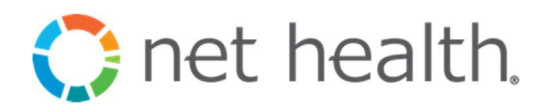

#### HEADER:

#### Content-Type application/json

#### Table 7 AuthenticateInstance request body

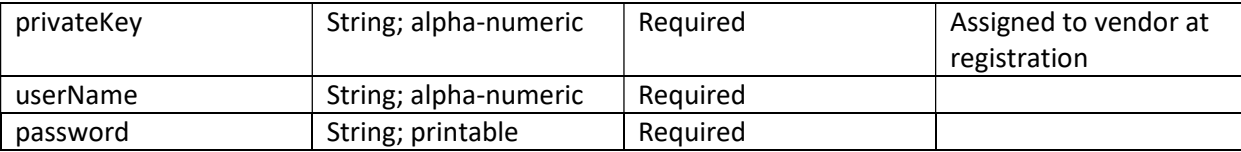

#### Table 8 AuthenticateInstance response body

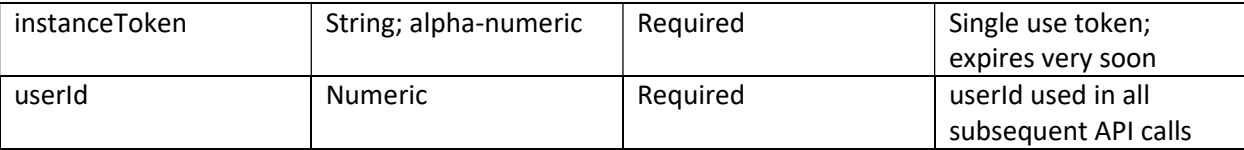

### Sample Request Body

{

"userName" : "minniemouse", "password" : "daisiyduck", "privateKey" : "ABCDEF0123456789abcdef"

}

## Sample Response Body

{

}

```
 "masterToken": "EO7MkxpIAL/ZtJ6nSeTS8MpckFTPSnyw2DBHaBIx5cFu3EW/CNzwjA", 
 "userId": 674861, 
 "errorCode": 0, 
 "errorMessage": "Request was completed successfully", 
 "errors": [], 
 "warnings": [], 
 "requestId": "253ca6a3-f7c2-45e4-96f1-1318d7f5d46c"
```
AuthenticateByToken – authenticate the provided instance token and userId. Decrypts the provided 'cipherText' sequence. This API is used authenticate a user using authentication instance token generated with AuthenticateInstance.

HTTP POST URL: https://ihealintegrationapi.healogics.com/authservice/api/v2/AuthenticateByToken HEADER: Content-Type application/json

#### nethealth.com | The Art of the Right Fit®

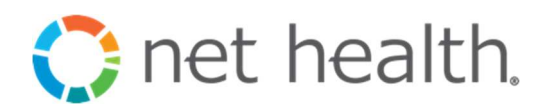

#### Table 9 AuthenticateByToken request body

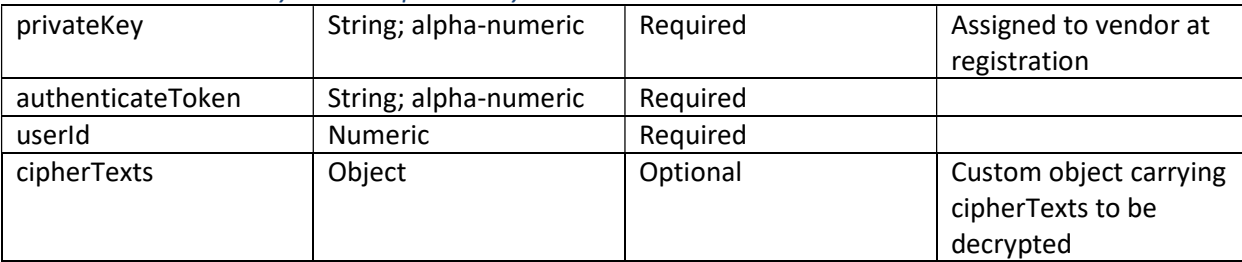

#### Table 10 AuthenticateByToken response body

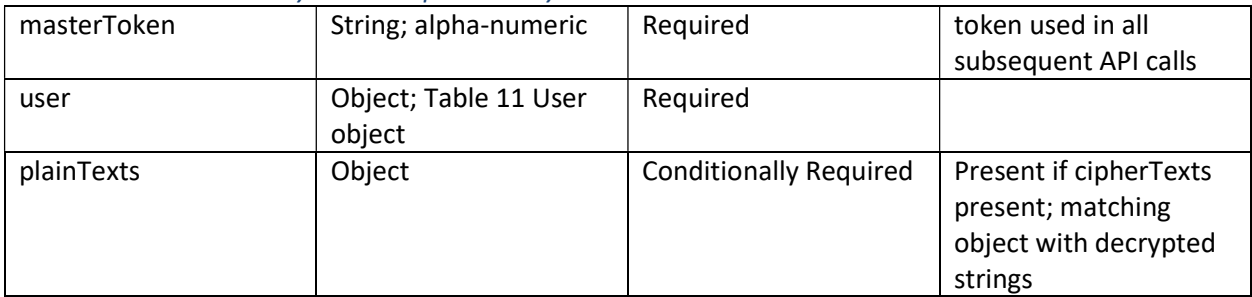

#### Table 11 User object

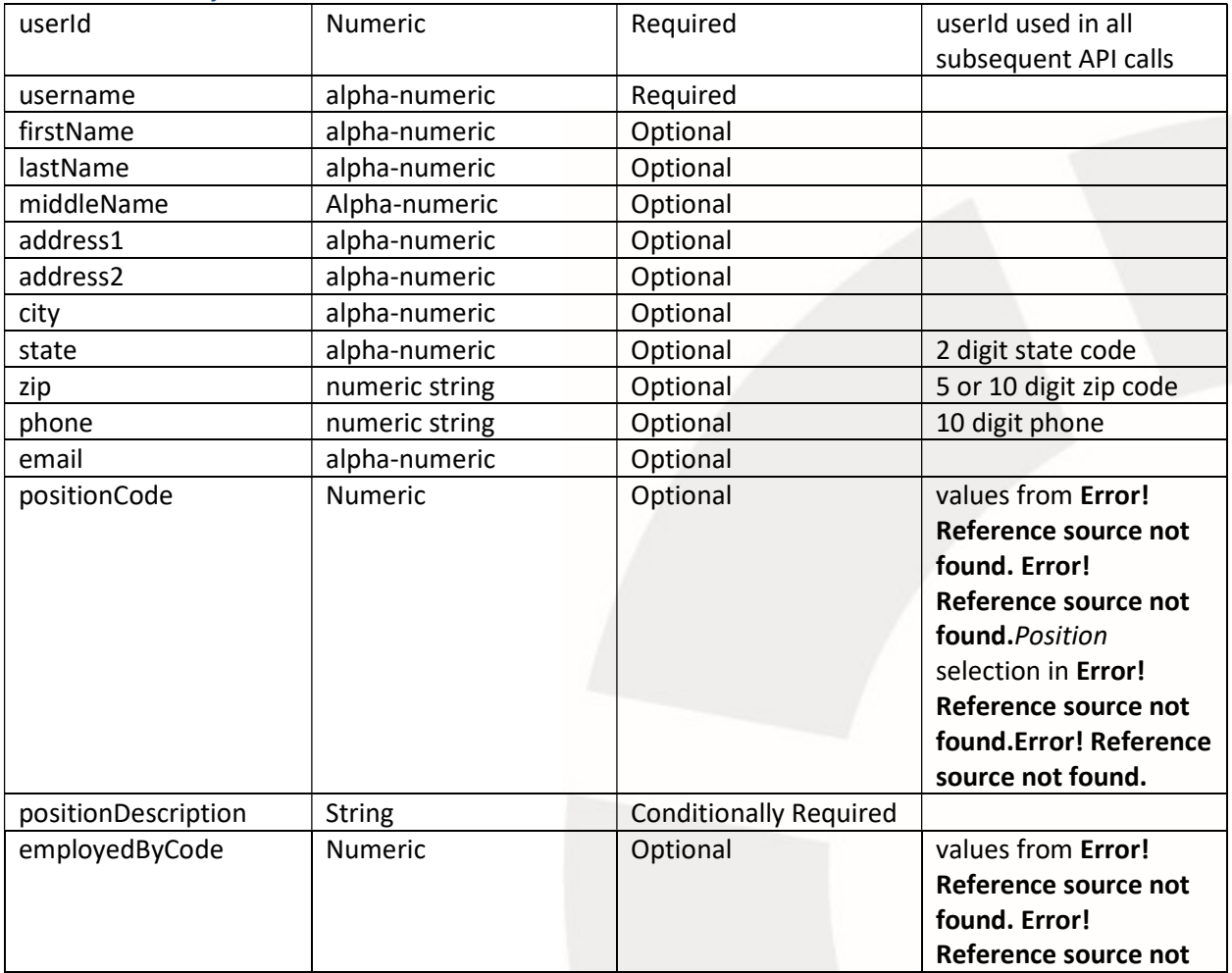

#### nethealth.com | The Art of the Right Fit®

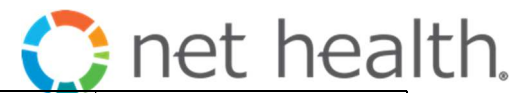

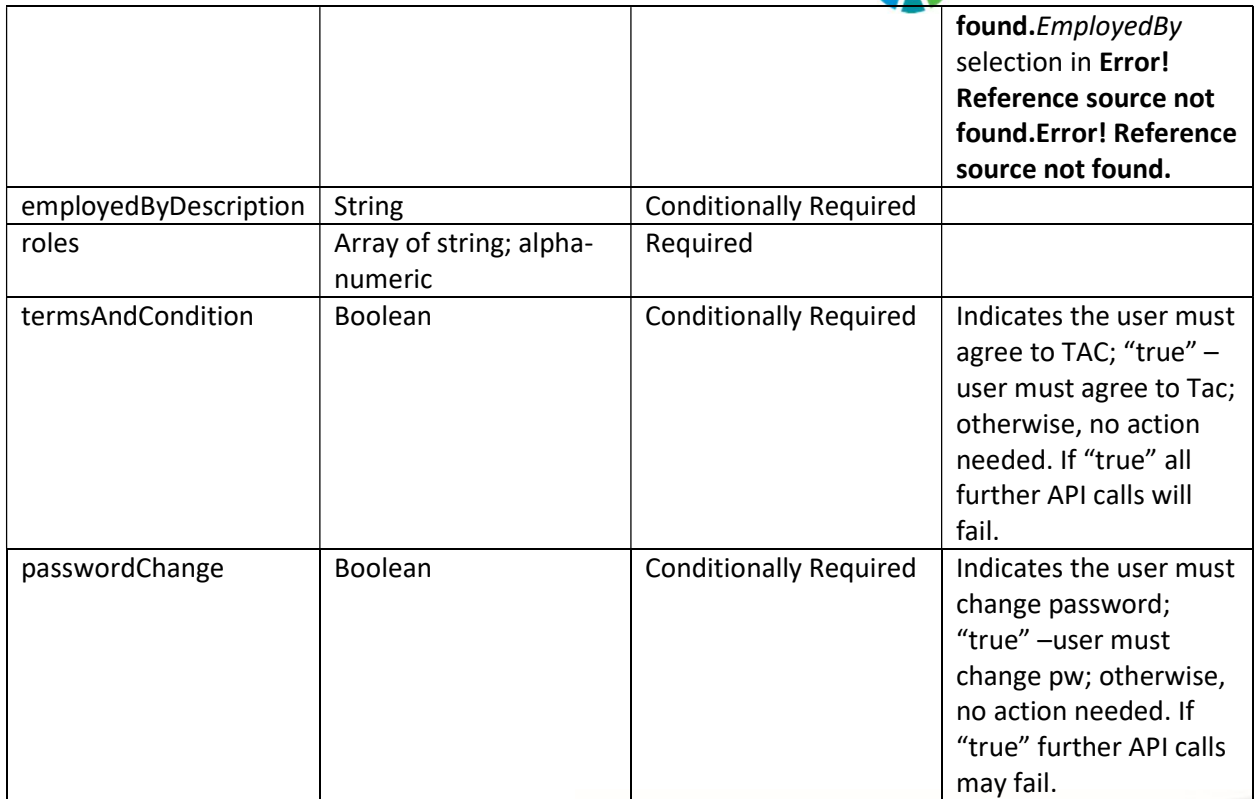

## Sample Request Body

{

 "authenticateToken": "CWkNyTFC66ChggiA==vE6xY4r+jySLiOWTDyEedXCBao+ ", "userId": "NAeptf07cqs=", "PrivateKey": "ABCDEF0123456789abcdef", "cipherTexts": { "userId": "NAeptf07cqs=",

```
"patientId": "",
```

```
"facilityID": "12G1AtqXWQ+="
```

```
}
```
}

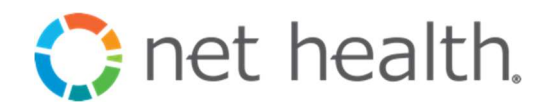

{

```
"masterToken": "EO7MkxpIAL/ZtJ6nSeTS8MpckFTPSnyw2DBHaBIx5cFu3EW/CNzwjA", 
 "user": { 
          "userId": 674861, 
          "userName": "minniemouse", 
          "firstName": "Minnie", 
          "lastName": "Mouse", 
          "address1": null, 
          "address2": null, 
          "city": null, 
          "state": null, 
          "zip": null, 
           "phone": "", 
           "email": "mmouse@disney.com", 
            "roles": [ 
                "FacilityUser", 
                "ReportUser", 
            ], 
        "lastLogonTime": "2016-11-14T16:18:31.93" 
        "termsAndConditions": false, 
          "passwordChange": false, 
          "positionCode": 13, 
        "positionDescription": "Other", 
        "employedByCode": 7, 
          "employedByDescription": "Healogics" 
 }, 
"plainTexts": 
{ 
        "userId": "674861", 
        "patientId": "", 
        "facilityID": "8932" 
 },
```
#### nethealth.com | The Art of the Right Fit®

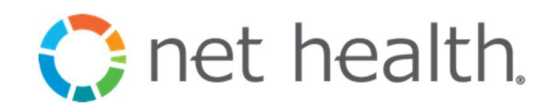

```
 "errorCode": 0, 
   "errorMessage": "Request was completed successfully", 
   "errors": [], 
   "warnings": [], 
   "requestId": "253ca6a3-f7c2-45e4-96f1-1318d7f5d46c" 
}
```
## Close – invalidates the master token for an authenticated user.

HTTP POST

URL: https://ihealintegrationapi.healogics.com/authservice/api/v2/UserFacilityListGet HEADER:

Content-Type application/json

Table 12 Close request body

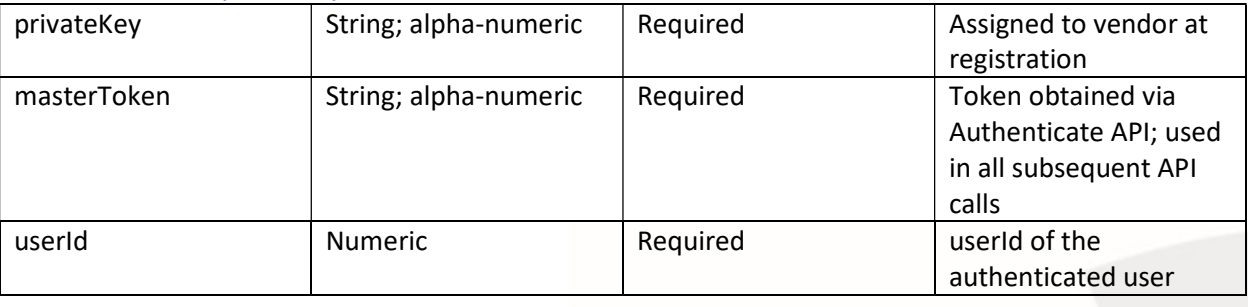

Table 13 Close response body

None

### Sample Request Body

{

```
"privateKey" : "ABCDEF0123456789abcdef" 
 "masterToken": "EO7MkxpIAL/ZtJ6nSeTS8MpckFTPSnyw2DBHaBIx5cFu3EW/CNzwjA", 
 "userId": 674861
```
}

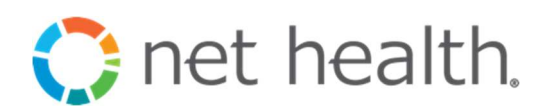

```
{ 
   "errorCode": 0, 
   "errorMessage": "The request completed successfully", 
   "errors": null, 
   "warnings": null, 
   "requestId": "a5eceb1e-6ddd-44a2-8c64-b4124ca2d686" 
}
```
TermsAndConditionsAccept – records a user's acceptance of i-heal terms and condition notice.

New users and user password changes require acceptance of i-heal's Terms and Conditions prior to accessing further clinical information from i-heal.

The "noticeText" value provided with this call may be obtained using TermsAndConditionsAdminGet API

Authenticate API call succeeds for the user when Terms And Conditions require acceptance; however, all other API calls requiring an authenticated userId will fail with "Accept Terms Required" error until terms are accepted.

HTTP POST

URL: https://ihealintegrationapi.healogics.com/authservice/api/v2/TermsAndConditionsAccept HEADER:

Content-Type application/json

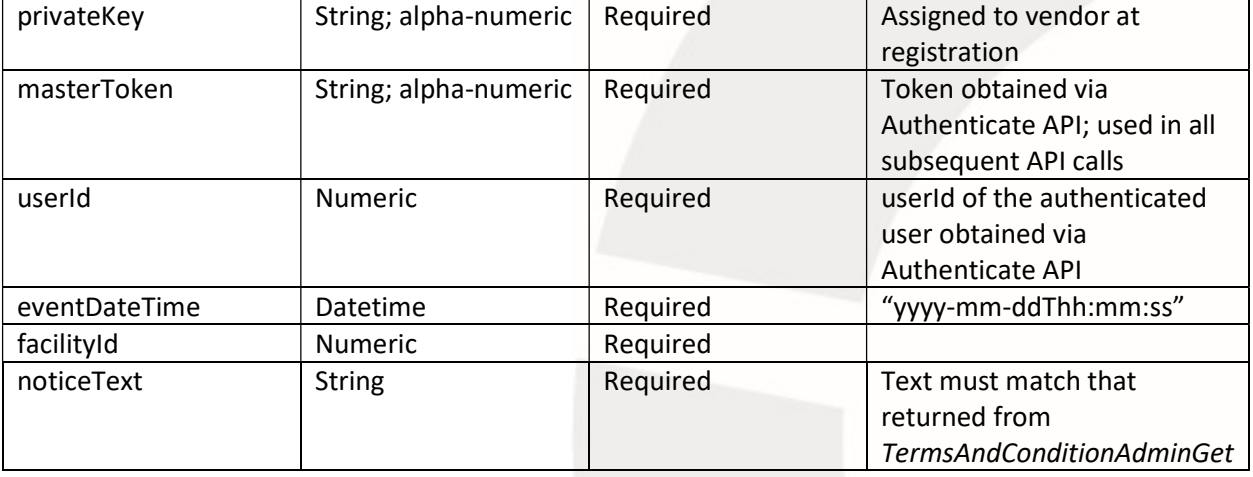

```
Table 14 TermsAndConditionsAccept request body
```
Table 15 TermsAndConditionsAccept response body N/A

#### Sample Request Body

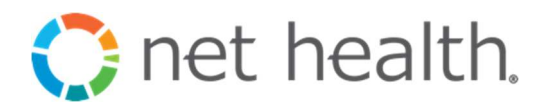

{

"privateKey" : "ABCDEF0123456789abcdef"

 "masterToken": "EO7MkxpIAL/ZtJ6nSeTS8MpckFTPSnyw2DBHaBIx5cFu3EW/CNzwjA", "userId": 674861

"facilityId": 8921,

"noticeText": "Under the Health Insurance Portability and Accountability Act of 1996 (HIPAA),\r\nHealogics, Inc. and its subsidiaries (Healogics, Inc.) are \"Business Associates\" of each\r\nHospital to which they provide wound care management services and, as such, are\r\nstatutorily and contractually obligated and liable for maintaining the privacy and\r\nsecurity of the \"protected health information\" (known as \"PHI\") for all patients treated\r\nin the Hospital'\''s Wound Healing Program (Program). Under the HIPAA \"Privacy Rule\",\r\n\"Security Rule\" \"HITECH Rule\", and under each Hospital management agreement,\r\nHealogics, Inc. is also required to have comprehensive policies and procedures for the\r\nuse and disclosure of PHI and \"electronic PHI\" (e-PHI). These policies and procedures\r\ncan be located on the Healogics WebPortal within the Policy tab at\r\n<a href=\"https://www.dcswebportal.com\">https://www.dcswebportal.com</a><br />>>/>><br />\r\nAs a part of your activities for the Program of the Hospital, you may have access to and\r\nuse of PHI and/or e-PHI through the I-heal system. I-heal is a proprietary,  $\frac{1}{\Gamma}$  hweb-based disease management and wound care outcome tracking system that\r\ndocuments patient progress and treatment outcomes for patients receiving treatment\r\nthrough the Program.<br />>>>>><br />>/\r\nBy signing this form you acknowledge that: (1) your access to and use of I-heal is\r\nconditioned on your compliance with the below terms of use, (2) you agree to comply\r\nwith HIPAA in connection with your Program activities and (3) you have read and agree\r\nto the below terms of use regarding your access to and use of the Iheal system.\r\nIf you have any questions concerning our policies and procedures, please contact the\r\nHealogics, Inc. Compliance/Privacy Office at 904-446-3427, or e-mail us\r\nat: <a href=\"mailto:compliance@healogics.com\">compliance@healogics.com.</a><br />>/>>> />\r\n<ol>\r\n<li>My login ID is my own individual, personal code for gaining access into the I-heal system and I agree that I will not share my login ID and/or password with anyone or use another person?s ID and/or password.</li>\r\n<li>My login ID allows me to access only such information which I have been authorized to use to perform my job responsibilities and I agree that I will only use my computer access as appropriate in order to carry out my assigned duties.</li>\r\n<li>When working in Iheal my login ID, electronic signature and initials, act as my personal signature, and are legally binding as my authorized personal signature.</li>\r\n<li>The information I access through I-heal is privileged, and/or confidential, and should be used only in the performance of job-related or patient-related activities. I agree that I will not divulge PHI or other confidential information unless requested to do so by my supervisor or other authorized personnel in the performance of my job duties or as permitted or required by applicable law and regulation and policies and procedures of the Hospital.</li>\r\n<li>It is a violation of Healogics, Inc.?s policies and the Hospital?s policies to print PHI remotely using the I-heal system (e.g., at home, hotel, or any off-site printer) and I will not print such PHI remotely from the I-heal system.</li>\r\n<li>I will notify Healogics?s Compliance Officer if I believe a HIPAA breach has occurred

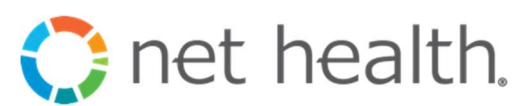

or if I believe someone using I-heal has violated any of these terms of use.</li>\r\n<li>I must log-off access to I-heal if I leave the computer terminal for any period of time. I understand that failure to log-off is a violation of these terms and Hospital policies.</li>\r\n<li>I understand I am responsible for any information I input into the I-heal system.</li>\r\n<li>1 agree that no medical record or other document or information generated or maintained for the Hospital in connection with billing or medical recordkeeping for Program patients may be removed from the treatment center without Hospital written approval.</li>\r\n</ol>\r\n<br />>>>>>>>For Physicians Only:</b><br />>/\r\nIf I am a physician who treats patients through the Program, I understand that:</b>\r\n<ol>\r\n<li>I am authorized to access only the information pertaining to patients I treat except as otherwise permitted by Hospital policies, HIPAA and/or a HIPAA compliant authorization or agreement permitting such access, as applicable.</li>\r\n<li>My use of such information shall be only for the limited purpose for which Hospital policy, HIPAA and/or a HIPAA compliant authorization or agreement permits</li>\r\n<li>I am entitled to receive and use my patients? PHI (and to receive related records) in order for treatment, payment and health care operations activities of my practice, consistent with the Privacy Rule and Security Rule.</li>\r\n</ol>\r\n<br />br>>>\r\n<br/>solunderstand that my failure to comply with the foregoing in the future may result in\r\nthe discontinuation of my access to and use of I-heal and that any such breach\r\nmay also be the basis for civil or criminal prosecution under state and/or federal law\r\nand that, if I am an employee or contractor of the Hospital or Healogics, Inc., such\r\nrelationship may subject me to disciplinary action including and up to possible\r\ntermination.</b>\r\n"

}

## Sample Response Body

```
{ 
   "errorCode": 0, 
   "errorMessage": "The request completed successfully", 
   "errors": null, 
   "warnings": null, 
   "requestId": "a5eceb1e-6ddd-44a2-8c64-b4124ca2d686" 
}
```
TermsAndConditionsAdminGet – returns Terms And Conditions text for the given facilityId. Text is shown to the user and must be accepted using TermsAndConditionsAccept prior to access to any other calls.

#### HTTP POST

URL: https://ihealintegrationapi.healogics.com/configservice/api/v1/TermsAndConditionsAdminGet HEADER:

Content-Type application/json

#### nethealth.com | The Art of the Right Fit®

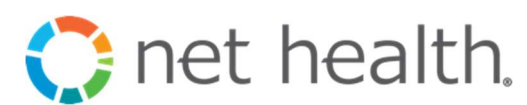

#### Table 16 TermsAndConditionsAdminGet request body

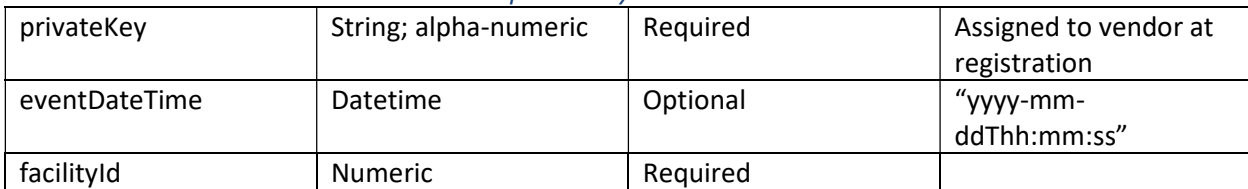

Table 17 TermsAndConditionsAdminGet response body

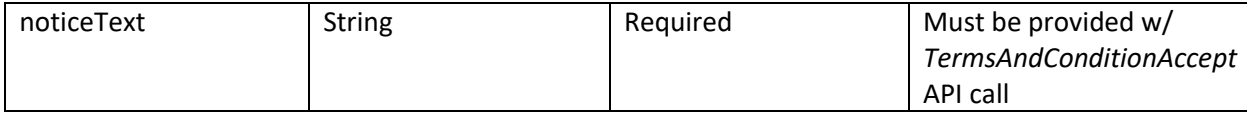

### Sample Request Body

```
{
```
"privateKey" : "ABCDEF0123456789abcdef" "facilityId": 8921

}

## Sample Response Body

{

 "noticeText": "Under the Health Insurance Portability and Accountability Act of 1996 (HIPAA),\r\nHealogics, Inc. and its subsidiaries (Healogics, Inc.) are \"Business Associates\" of each\r\nHospital to which they provide wound care management services and, as such, are\r\nstatutorily and contractually obligated and liable for maintaining the privacy and\r\nsecurity of the \"protected health information\" (known as \"PHI\") for all patients treated\r\nin the Hospital'\''s Wound Healing Program (Program). Under the HIPAA \"Privacy Rule\",\r\n\"Security Rule\" \"HITECH Rule\", and under each Hospital management agreement,\r\nHealogics, Inc. is also required to have comprehensive policies and procedures for the\r\nuse and disclosure of PHI and \"electronic PHI\" (e-PHI). These policies and procedures\r\ncan be located on the Healogics WebPortal within the Policy tab at\r\n<a href=\"https://www.dcswebportal.com\">https://www.dcswebportal.com</a><br />>>/>><br />> />\r\nAs a part of your activities for the Program of the Hospital, you may have access to and\r\nuse of PHI and/or e-PHI through the I-heal system. I-heal is a proprietary, \r\nweb-based disease management and wound care outcome tracking system that\r\ndocuments patient progress and treatment outcomes for patients receiving treatment\r\nthrough the Program.<br />br />> />> \r\nBy signing this form you acknowledge that: (1) your access to and use of I-heal is\r\nconditioned on your compliance with the below terms of use, (2) you agree to comply\r\nwith HIPAA in connection with your Program activities and (3) you have read and agree\r\nto the below terms of use regarding your access to and use of the Iheal system.\r\nIf you have any questions concerning our policies and procedures, please contact the\r\nHealogics, Inc. Compliance/Privacy Office at 904-446-3427, or e-mail us\r\nat: <a href=\"mailto:compliance@healogics.com\">compliance@healogics.com.</a><br />>/>>> />\r\n<ol>\r\n<li>My login ID is my own individual, personal code for gaining access into the I-heal system and I agree that I will not share my login ID and/or password with anyone or use another

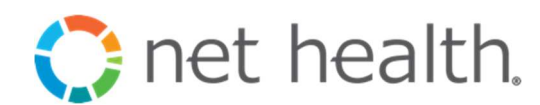

person?s ID and/or password.</li>\r\n<li>My login ID allows me to

access only such information which I have been authorized to use to perform my job responsibilities and I agree that I will only use my computer access as appropriate in order to carry out my assigned duties.</li>\r\n<li>When working in I-heal my login ID, electronic signature and initials, act as my personal signature, and are legally binding as my authorized personal signature.</li>\r\n<li>The information I access through I-heal is privileged, and/or confidential, and should be used only in the performance of job-related or patient-related activities. I agree that I will not divulge PHI or other confidential information unless requested to do so by my supervisor or other authorized personnel in the performance of my job duties or as permitted or required by applicable law and regulation and policies and procedures of the Hospital.</li>\r\n<li>It is a violation of Healogics, Inc.?s policies and the Hospital?s policies to print PHI remotely using the I-heal system (e.g., at home, hotel, or any off-site printer) and I will not print such PHI remotely from the I-heal system.</li>\r\n<li>I will notify Healogics?s Compliance Officer if I believe a HIPAA breach has occurred or if I believe someone using I-heal has violated any of these terms of use.</li>\r\n<li>I must log-off access to I-heal if I leave the computer terminal for any period of time. I understand that failure to log-off is a violation of these terms and Hospital policies.</li>\r\n<li>I understand I am responsible for any information I input into the I-heal system.</li>\r\n<li>I agree that no medical record or other document or information generated or maintained for the Hospital in connection with billing or medical recordkeeping for Program patients may be removed from the treatment center without Hospital written approval. $\langle$ /i>\r\n $\langle$ /ol>\r\n $\langle$ br />\r\n<br />b>For Physicians Only:</b><br />>/r\nlf I am a physician who treats patients through the Program, I understand that:</b>\r\n<ol>\r\n<li>I am authorized to access only the information pertaining to patients I treat except as otherwise permitted by Hospital policies, HIPAA and/or a HIPAA compliant authorization or agreement permitting such access, as applicable.</li>\r\n<li>My use of such information shall be only for the limited purpose for which Hospital policy, HIPAA and/or a HIPAA compliant authorization or agreement permits</li>\r\n<li>I am entitled to receive and use my patients? PHI (and to receive related records) in order for treatment, payment and health care operations activities of my practice, consistent with the Privacy Rule and Security Rule.</li>\r\n</ol>\r\n<br/>>br />\r\n<b>I understand that my failure to comply with the foregoing in the future may result in\r\nthe discontinuation of my access to and use of I-heal and that any such breach $\r\$ may also be the basis for civil or criminal prosecution under state and/or federal law\r\nand that, if I am an employee or contractor of the Hospital or Healogics, Inc., such\r\nrelationship may subject me to disciplinary action including and up to possible\r\ntermination.</b>\r\n",

"errorCode": 0,

"errorMessage": "The request completed successfully",

"errors": null,

"warnings": null,

"requestId": "a5eceb1e-6ddd-44a2-8c64-b4124ca2d686"

}

UserFacilityListGet – returns a list of facilities and location for which the authenticated user is authorized to access.

HTTP POST

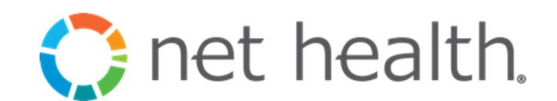

URL: https://ihealintegrationapi.healogics.com/authservice/api/v2/UserFacilityListGet HEADER:

Content-Type application/json

#### Table 18 UserFacilityListGet request body

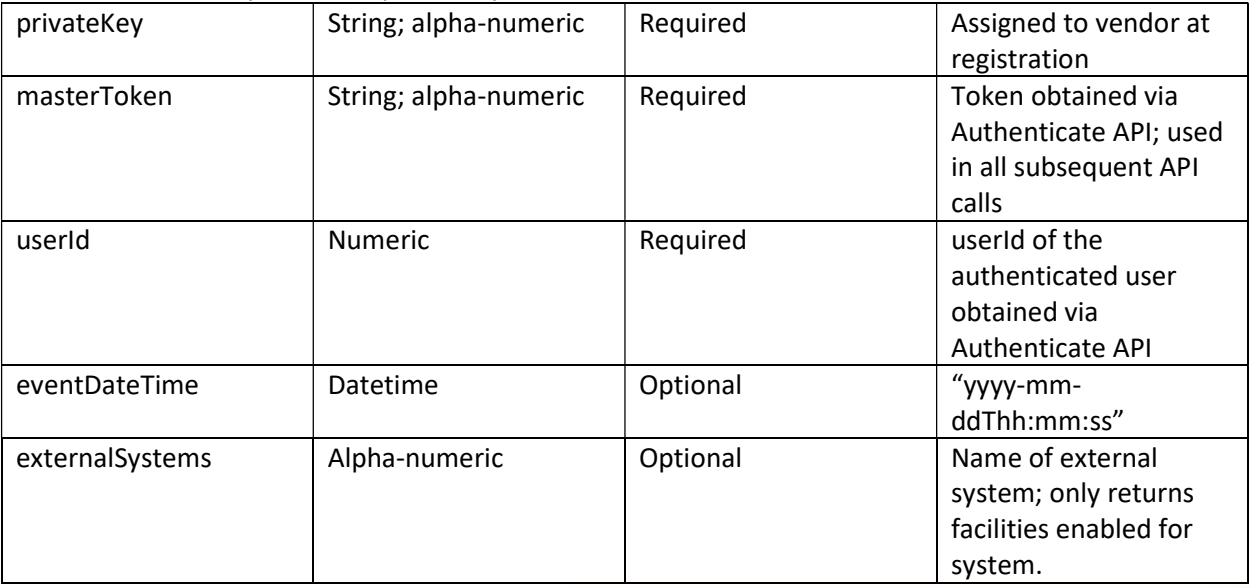

#### Table 19 UserFacilityListGet response body

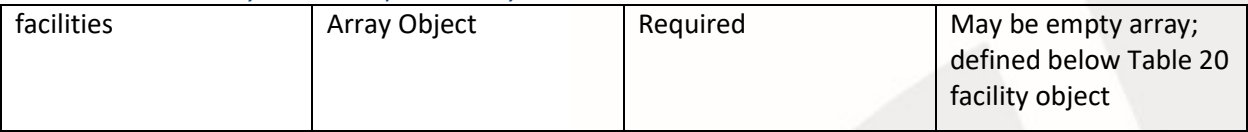

#### Table 20 facility object

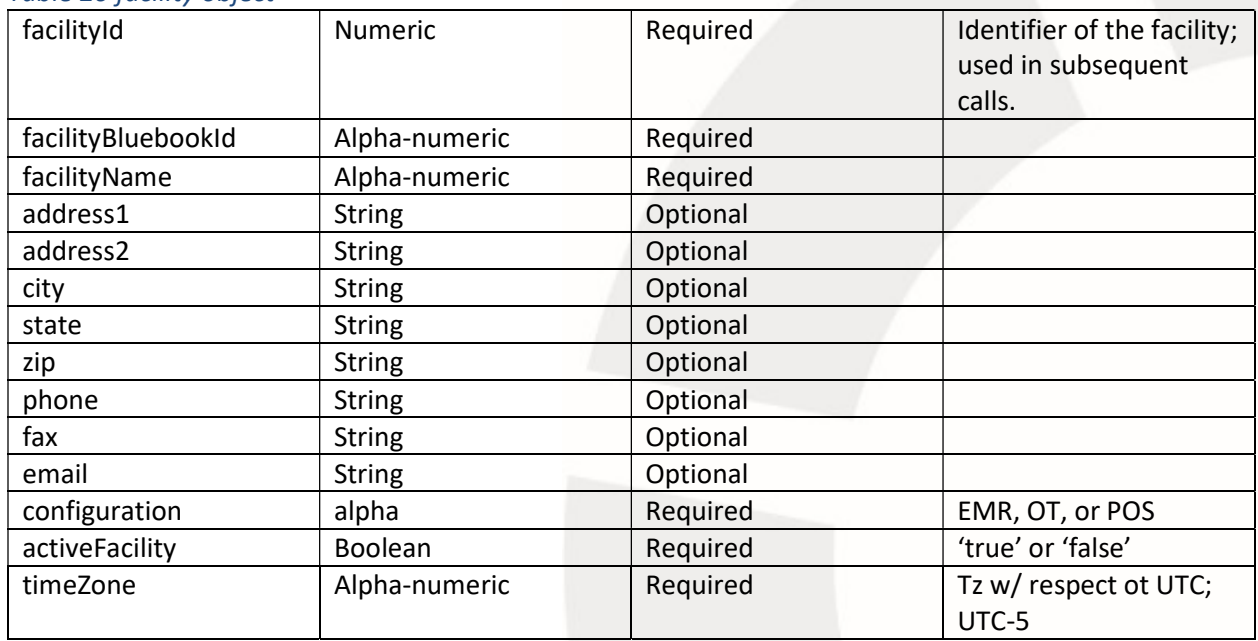

## nethealth.com | The Art of the Right Fit®

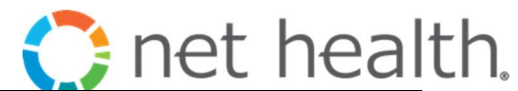

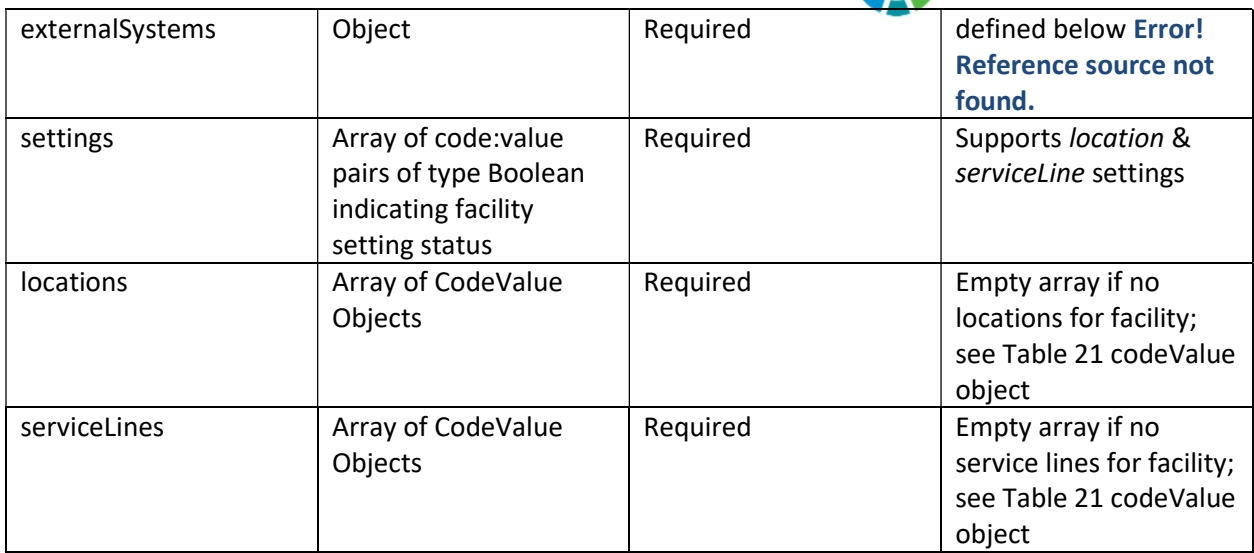

#### Table 21 codeValue object

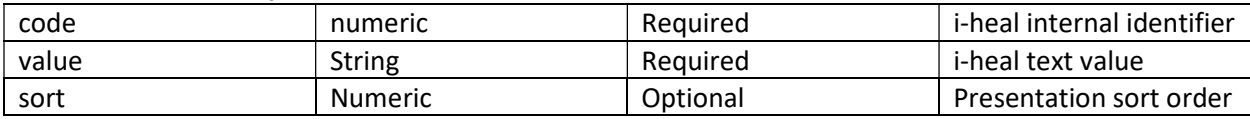

## Sample Request Body

{

```
"privateKey" : "ABCDEF0123456789abcdef" 
 "masterToken": "EO7MkxpIAL/ZtJ6nSeTS8MpckFTPSnyw2DBHaBIx5cFu3EW/CNzwjA", 
 "userId": 674861
```
}

## Sample Response Body

#### {

```
 "Facilities": [
```
#### {

```
 "facilityId": 8932, 
 "facilityBluebookId": "TS101", 
 "facilityName": "EMR Training Facility 2", 
 "configuration": "EMR", 
 "timeZone": "UTC-5", 
 "externalSystems": [ 
   { 
      "name": "CCDA", 
      "isEnabled": true 
   } 
 ],
```
nethealth.com | The Art of the Right Fit®

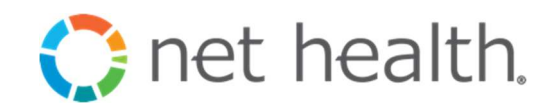

```
 "settings": { 
         "location": true, 
         "serviceLine": true 
      }, 
      "locations": [ 
         { 
            "code": 106, 
            "value": "Location AH2", 
            "sort": null 
         }, 
         { 
            "code": 107, 
            "value": "Location AH3", 
            "sort": null 
         } 
      ], 
       "serviceLines": [ 
         { 
            "code": 2, 
            "value": "Inpatient", 
            "sort": null 
         }, 
         { 
            "code": 1, 
            "value": "Outpatient", 
            "sort": null 
         } 
      ] 
   } 
 ]
```
}

## UserPasswordSet – updates the user's password.

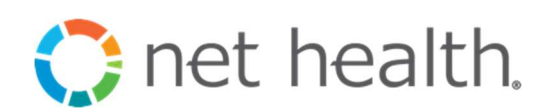

Requires a prior call to Authenticate as the userId and master token must be provided. This service may be called at any time; it must be called before other calls are made if the user's profile indicates PasswordChange required.

The new password must meet existing password requirements define by the specified facility.

After a successful password change, the user must accept i-heal's Terms And Conditions using TermsAndConditionAccept.

#### HTTP POST

URL: https://ihealintegrationapi.healogics.com/authservice/api/v2/UserPasswordSet HEADER:

Content-Type application/json

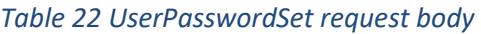

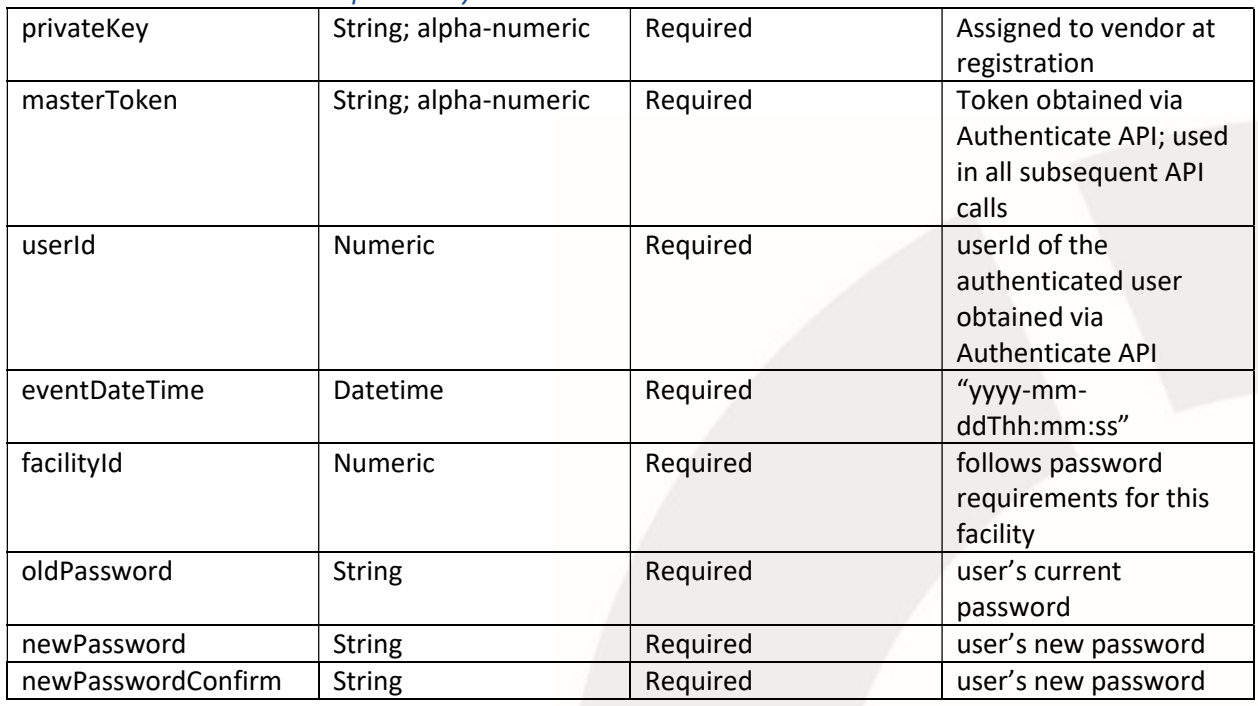

Table 23 UserPasswordSet response body

N/A

## Sample Request Body

{

"privateKey" : "ABCDEF0123456789abcdef"

"masterToken": "EO7MkxpIAL/ZtJ6nSeTS8MpckFTPSnyw2DBHaBIx5cFu3EW/CNzwjA",

nethealth.com | The Art of the Right Fit®

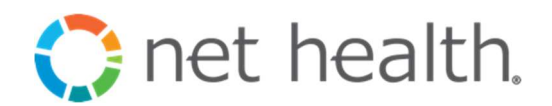

```
 "userId": 674861, 
"facilityId": 8921, 
"oldPassword" : "daisiyduck", 
"newPassword" : "goofy", 
"newPasswordConfirm" : "goofy",
```
}

{

}

```
"errorCode": 0, 
"errorMessage": "The request completed successfully", 
"errors": null, 
"warnings": null, 
"requestId": "a5eceb1e-6ddd-44a2-8c64-b4124ca2d686"
```
UserPasswordResetGet – Retrieves the user's selected security question required for the user to reset their password when forgotten. These values are provided with an UserPasswordResetSet request to reset the user's password.

The API fails if password recovery has not been setup for the user. The user's profile in i-heal must contain the user's email and security question/answer.

HTTP POST

URL: https://ihealintegrationapi.healogics.com/authservice/api/v2/UserPasswordResetGet HEADER:

Content-Type application/json

#### Table 24 UserPasswordResetGet request body

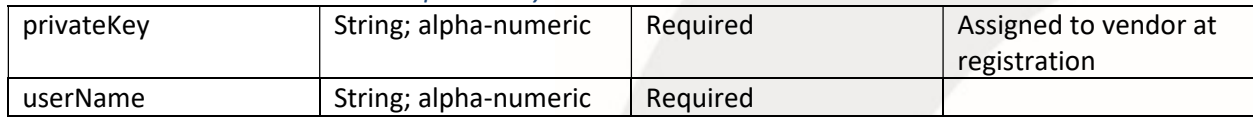

Table 25 UserPasswordResetGet response body

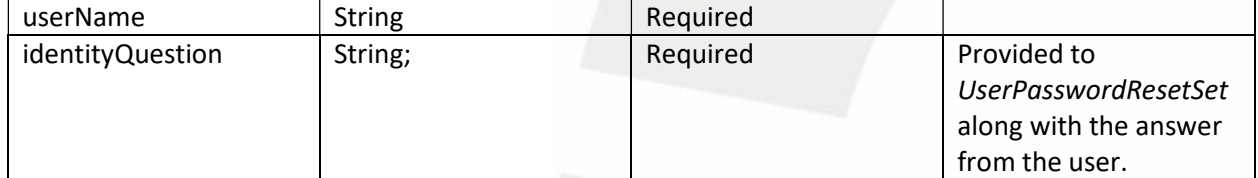

## Sample Request Body

{

"userName" : "minniemouse",

nethealth.com | The Art of the Right Fit®

**C** net health.

"privateKey" : "ABCDEF0123456789abcdef"

```
Sample Response Body
```
{

}

}

```
"userName" : "minniemouse", 
 "identityQuestion": "What is your first pet's name?", 
 "errorCode": 0, 
"errorMessage": "Request was completed successfully",
 "errors": null, 
"warnings": null, 
"requestId": "3475a105-c35d-46d1-b3a4-6e5f12965cf5"
```
UserPasswordResetSet – Resets the user's password. Requires the username, identity question from UserPasswordResetGet, and the matching answer to the identity question. An email is set to the user with the new password.

The API fails if password recovery has not been setup for the user. The user's profile must contain the user's email and security question/answer. Fails if the identity question and identity answer do not match for the designated username.

If Successful, a new password is sent to the user's recorded email address. The user must authenticate with their existing username and the new password, change their password using UserPasswordSet, and accept Terms And Conditions prior to continued API calls which require valid master token.

HTTP POST

URL: https://ihealintegrationapi.healogics.com/authservice/api/v2/UserPasswordResetSet HEADER:

Content-Type application/json

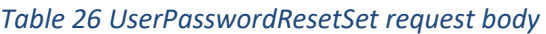

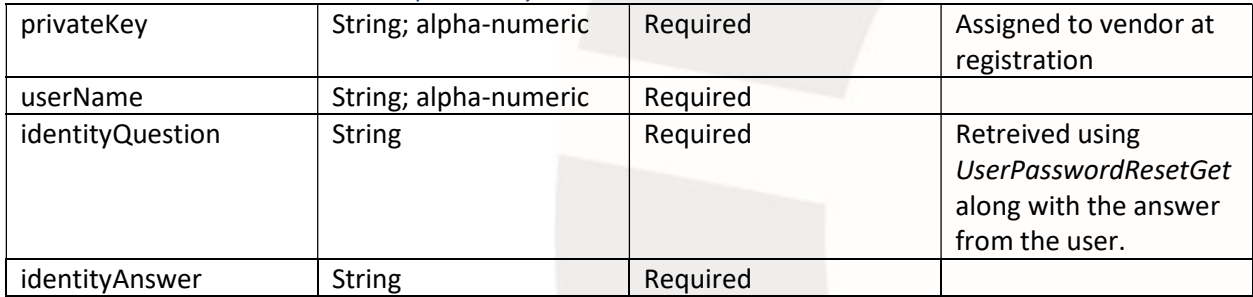

#### nethealth.com | The Art of the Right Fit®

Table 27 UserPasswordResetSet response body

N/A

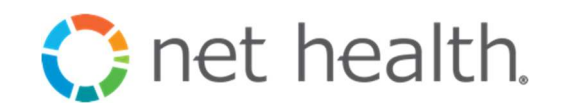

## Sample Request Body

#### {

"userName" : "minniemouse", "privateKey" : "ABCDEF0123456789abcdef" "identityQuestion": "What is your first pet's name?", "identityAnswer": "goofy"

#### }

## Sample Response Body

{

"errorCode": 0, "errorMessage": "The request completed successfully", "errors": null, "warnings": null, "requestId": "a5eceb1e-6ddd-44a2-8c64-b4124ca2d686"

}

UserProfileGet – returns user's demographic information for the authenticated user.

#### HTTP POST

URL: https://ihealintegrationapi.healogics.com/authservice/api/v2/UserProfileGet HEADER:

Content-Type application/json

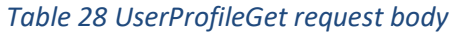

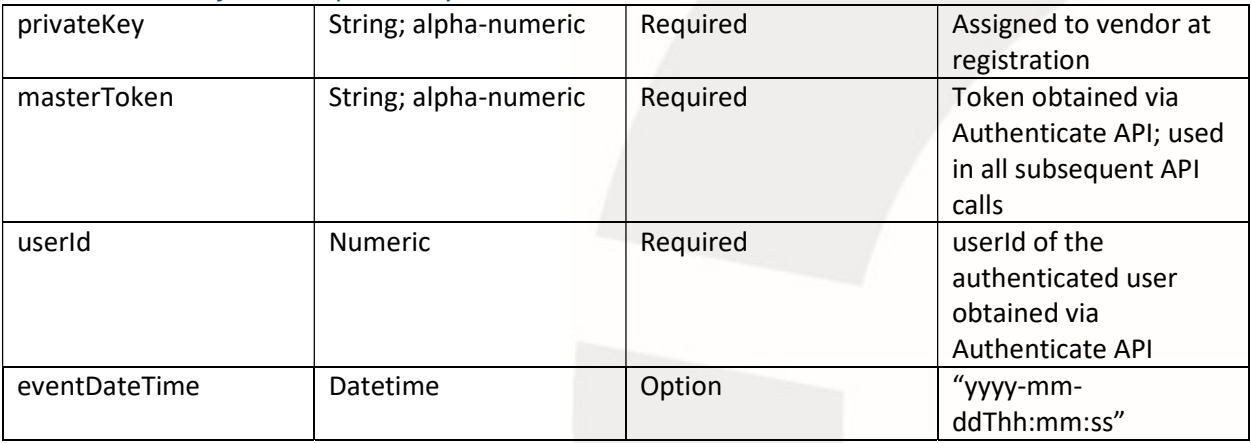

#### nethealth.com | The Art of the Right Fit®

Table 29 UserProfileGet response body

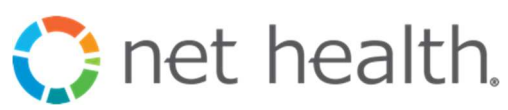

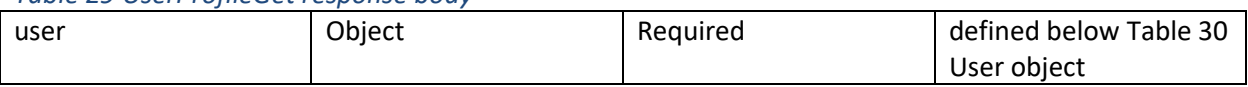

#### Table 30 User object

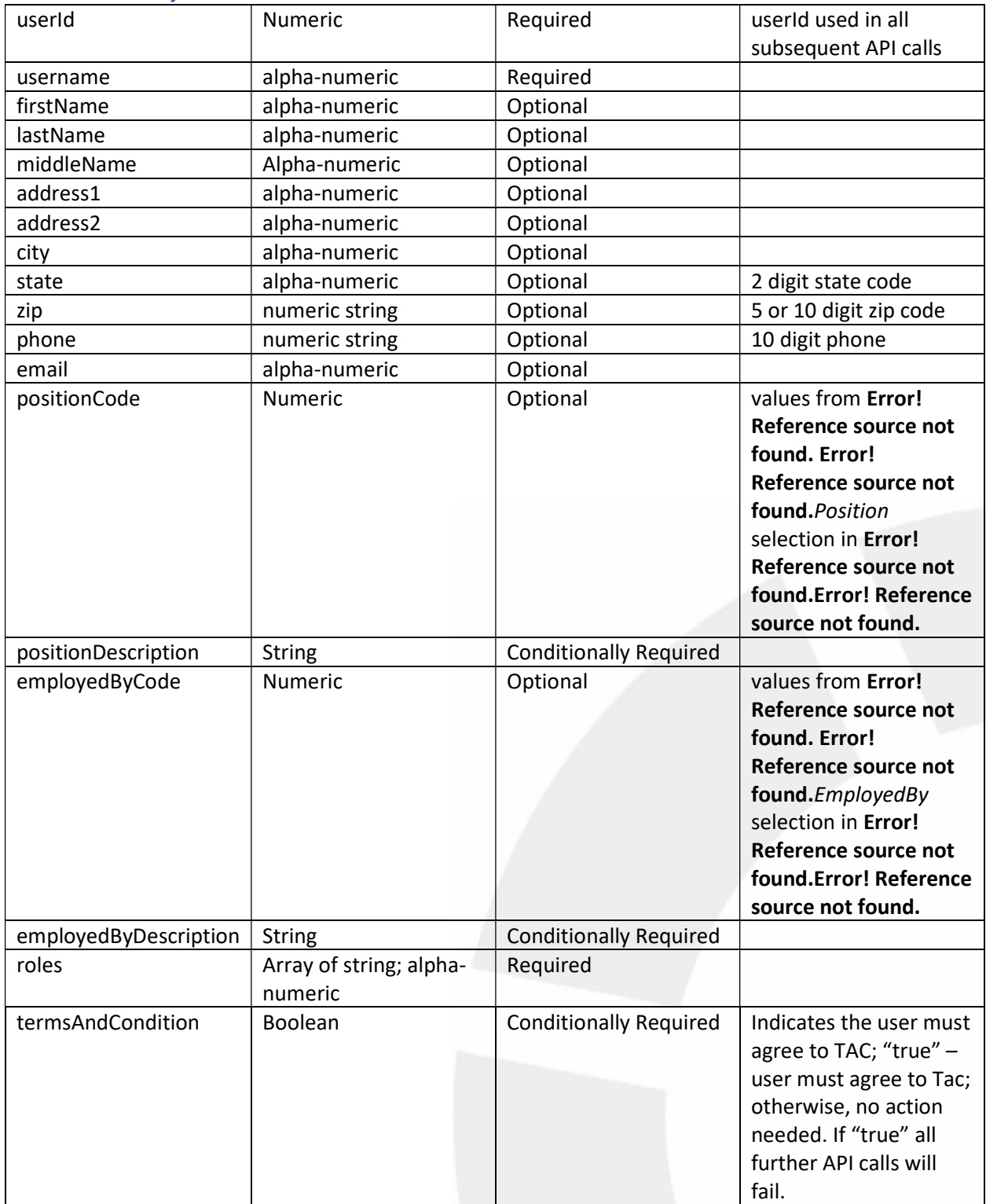

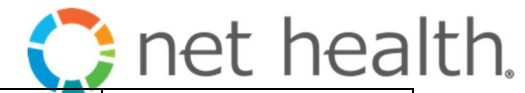

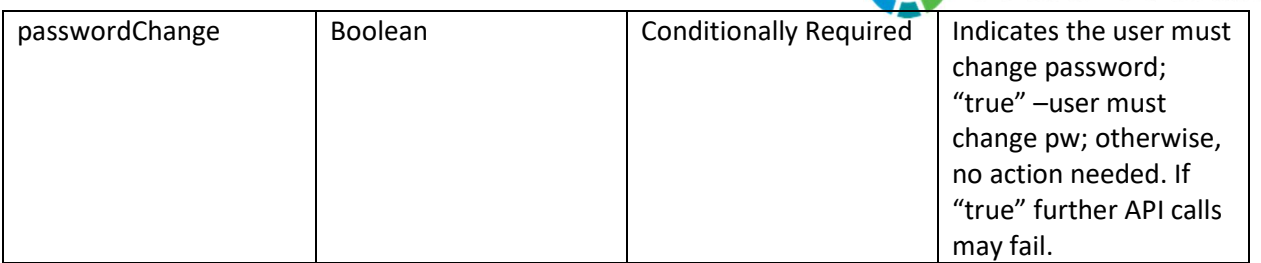

## Sample Request Body

{

```
"privateKey" : "ABCDEF0123456789abcdef"
```
 "masterToken": "EO7MkxpIAL/ZtJ6nSeTS8MpckFTPSnyw2DBHaBIx5cFu3EW/CNzwjA", "userId": 674861,

}

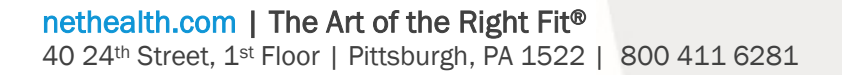

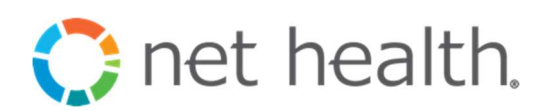

{

"user": {

"userId": 674861, "userName": "minniemouse", "firstName": "Minnie", "lastName": "Mouse", "address1": null, "address2": null, "city": null, "state": null, "zip": null, "phone": "", "email": "mmouse@disney.com", "roles": [ "FacilityUser", "ReportUser", ], "lastLogonTime": "2016-11-14T16:18:31.93", "termsAndConditions": false, "passwordChange": false, "positionCode": 13, "positionDescription": "Other", "employedByCode": 7, "employedByDescription": "Healogics"

},

```
 "errorCode": 0, 
 "errorMessage": "Request was completed successfully", 
 "errors": [], 
 "warnings": [], 
 "requestId": "253ca6a3-f7c2-45e4-96f1-1318d7f5d46c"
```
}